# Building Java Programs

Chapter 12: Recursive public/private pairs Chapter 13: Searching

**reading: 13.3** 

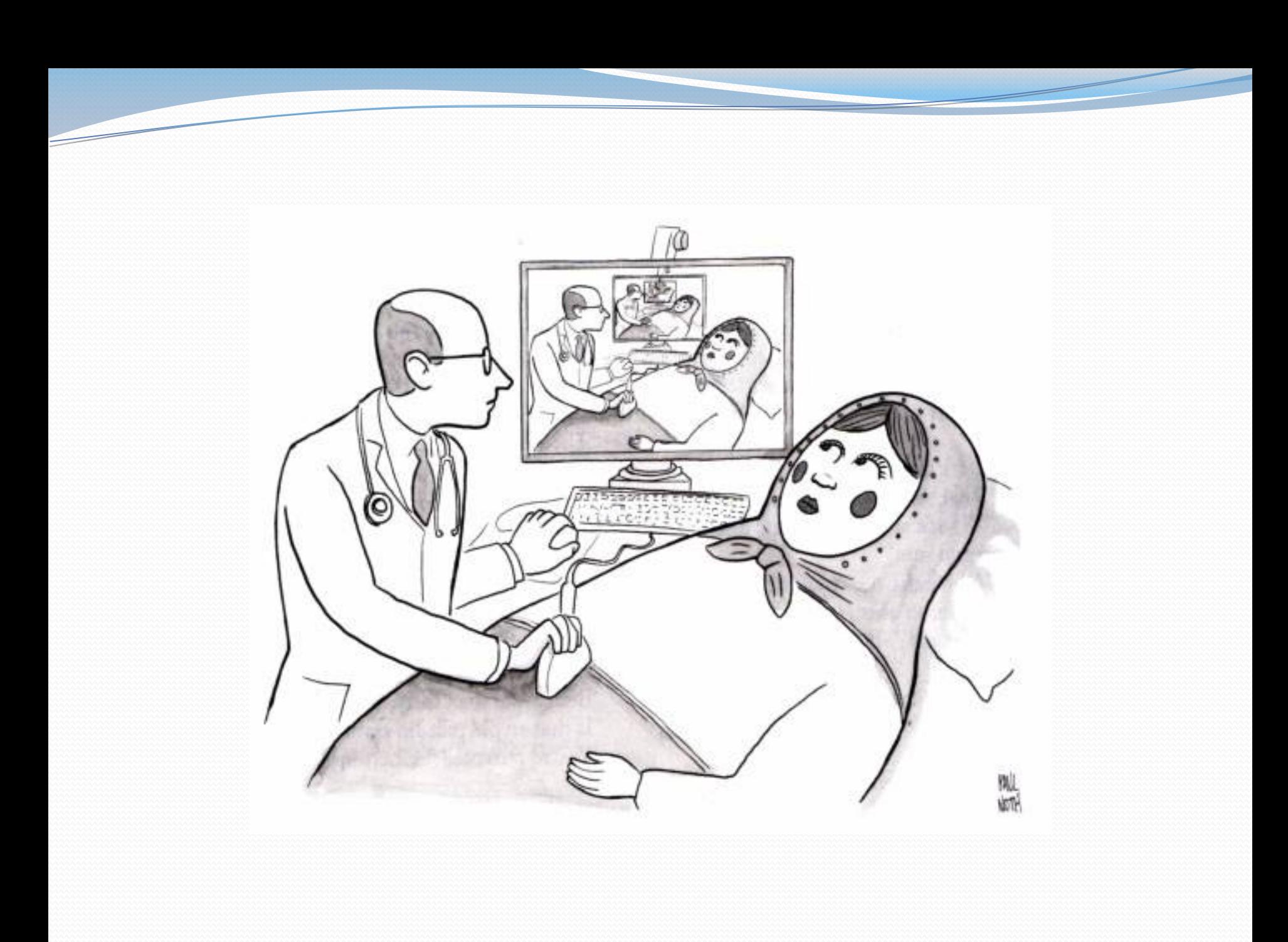

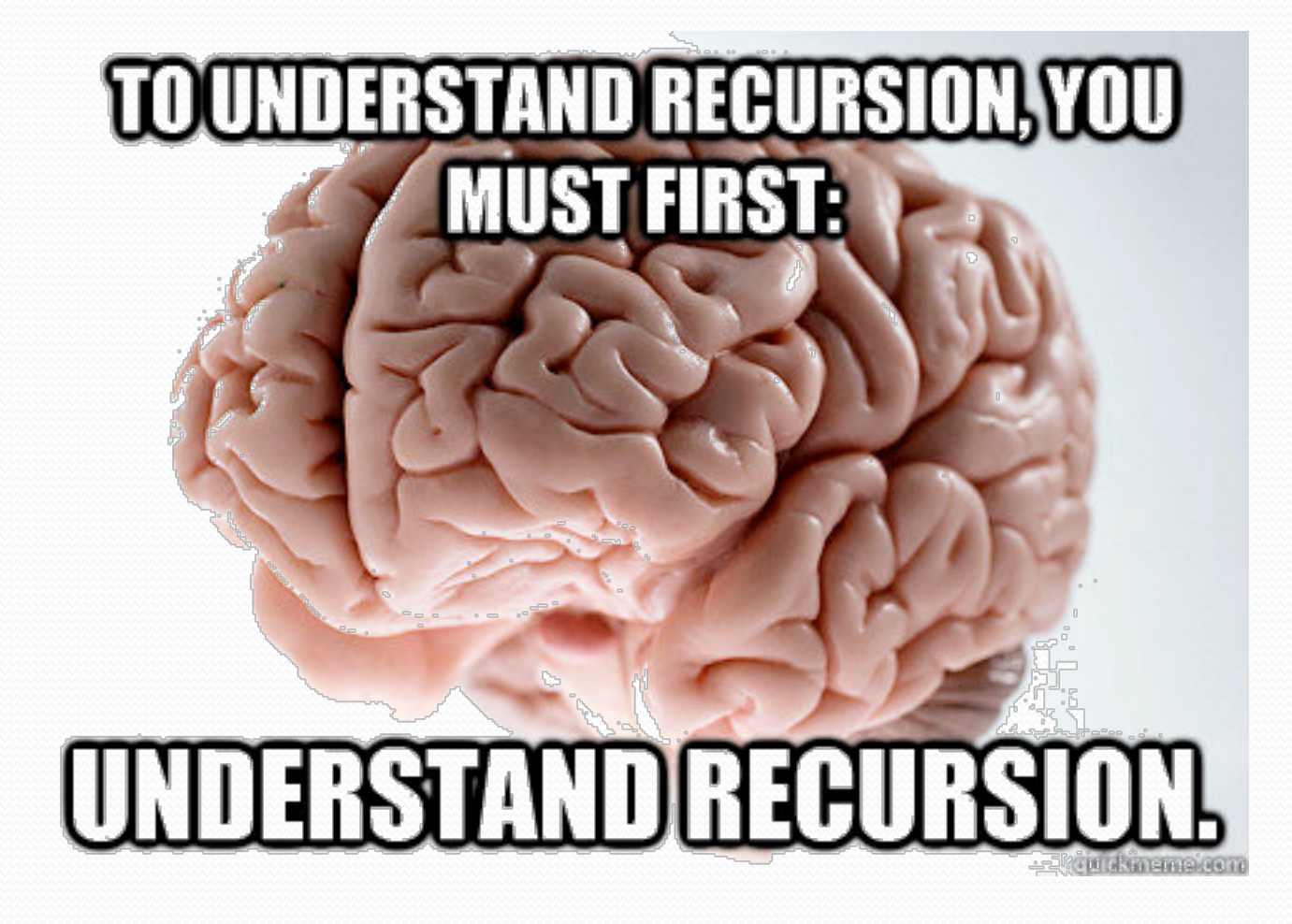

#### Recursion and cases

- Every recursive algorithm involves at least 2 cases:
	- **base case**: simple problem that can be solved directly.
	- **recursive case**: more complex occurrence of the problem that cannot be directly answered, but can instead be described in terms of smaller occurrences of the same problem.
	- Some recursive algorithms have more than one base or recursive case, but all have at least one of each.
	- A crucial part of recursive programming is identifying these cases.

### Recursion Challenges

- Forgetting a base case
	- **· Infinite recursion resulting in** StackOverflowError
- Working away from the base case
	- The recursive case must make progress towards the base case
	- **Infinite recursion resulting in** StackOverflowError
- Running out of memory
	- Even when making progress to the base case, some inputs may require too many recursive calls: StackOverflowError
- Recomputing the same subproblem over and over again
	- Refining the algorithm could save significant time

#### Exercise

- Write a method crawl accepts a File parameter and prints information about that file.
	- If the File object represents a normal file, just print its name.
	- If the File object represents a directory, print its name and information about every file/directory inside it, indented.

```
cse143 
     handouts 
          syllabus.doc
          lecture_schedule.xls
     homework 
          1-tiles 
               TileMain.java
               TileManager.java
               index.html
               style.css
```
**recursive data**: A directory can contain other directories.

#### File objects

• A File object (from the java.io package) represents a file or directory on the disk.

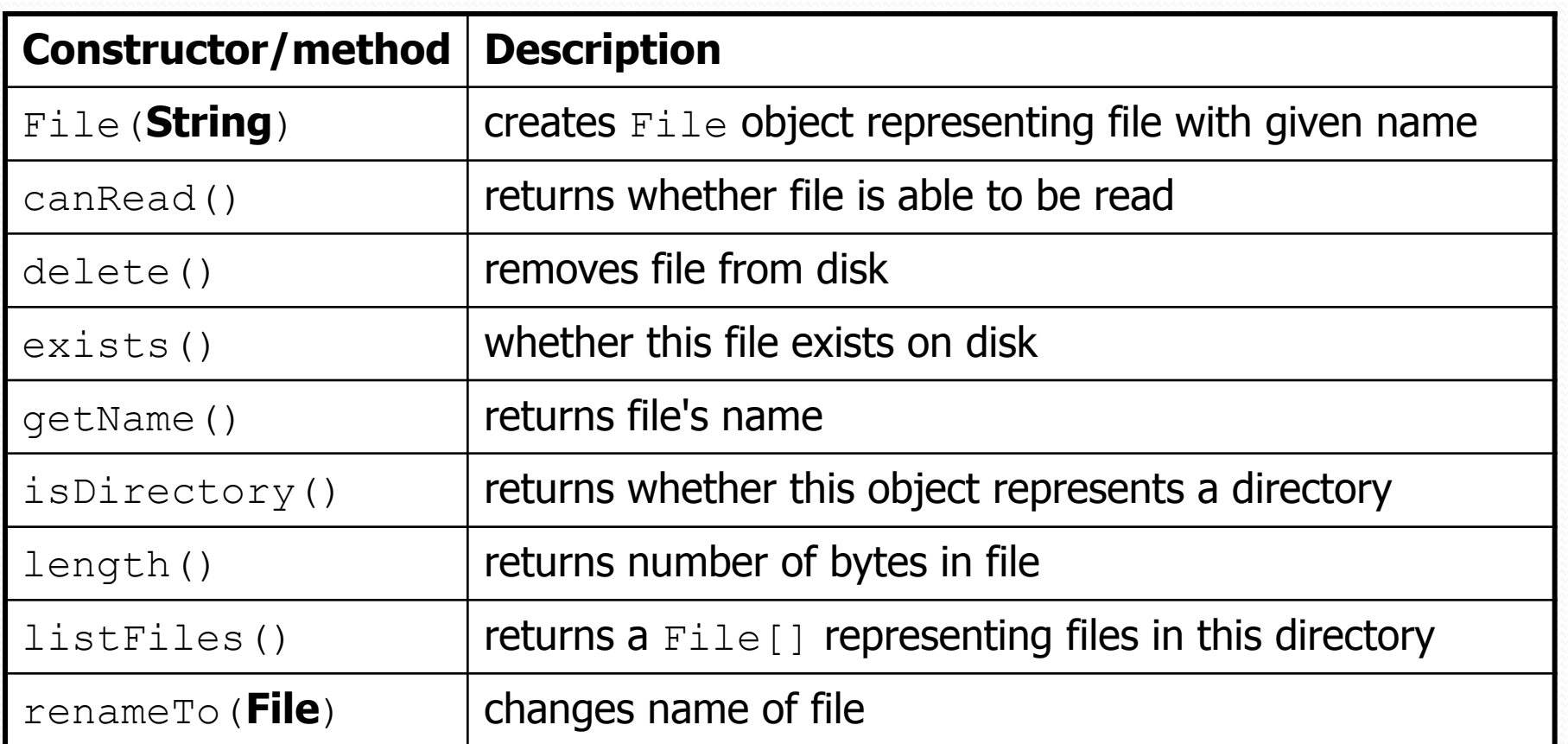

# Public/private pairs

 We cannot vary the indentation without an extra parameter:

public static void crawl(File f**, String indent**) {

 Often the parameters we need for our recursion do not match those the client will want to pass.

In these cases, we instead write a pair of methods:

- 1) a public, non-recursive one with parameters the client wants
- 2) a private, recursive one with the parameters we really need

#### Exercise solution 2

**// Prints information about this file, // and (if it is a directory) any files inside it. public static void crawl(File f) { crawl(f, ""); // call private recursive helper }** 

#### **// Recursive helper to implement crawl/indent behavior.**

}

}

**private** static void crawl(File f**, String indent**) { System.out.println(**indent +** f.getName()); if (f.isDirectory()) {  **// recursive case; print contained files/dirs**  for (File subFile : f.listFiles()) { crawl(subFile**, indent + " "**); }

#### Recursive Data

- A file is one of
	- A simple file
	- A directory containing files
- Directories can be nested to an arbitrary depth
- Iterative code to crawl a directory structure requires data structures
	- In recursive solution, we use the call stack

# Binary search (13.1)

- **binary search**: Locates a target value in a *sorted* array/ list by successively eliminating half of the array from consideration.
	- Can be implemented with a loop or recursively
	- Example: Searching the array below for the value **42**:

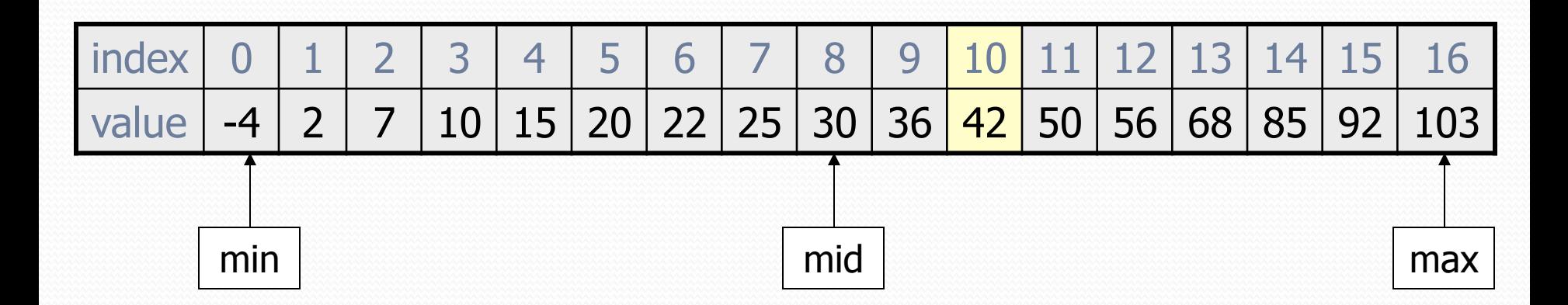

#### Binary search code

```
// Returns the index of an occurrence of target in a, 
// or a negative number if the target is not found. 
// Precondition: elements of a are in sorted order 
public static int binarySearch(int[] a, int target) { 
    int min = 0;
    int max = a.length - 1;
```

```
while (min \leq max) {
        int mid = (min + max) / 2; if (a[mid] < target) { 
           min = mid + 1;\} else if (a[mid] > target) {
           max = mid - 1; } else { 
            return mid; // target found 
 } 
 }
```
}

return -(min + 1); **// target not found** 

### Recursive binary search (13.3)

- Write a recursive binarySearch method.
	- If the target value is not found, return its negative insertion point.

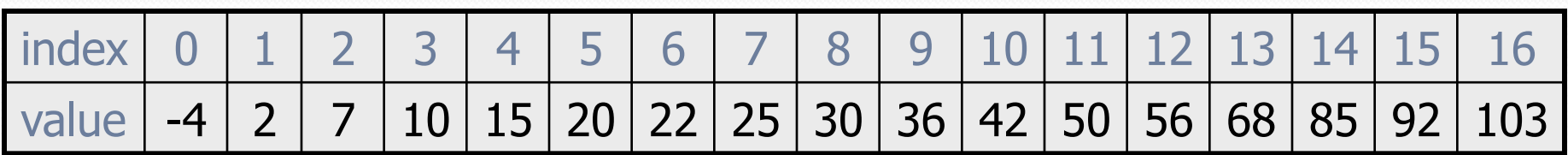

int index = binarySearch(data, 42); **// 10**  int index2 = binarySearch(data, 66); **// -14** 

## Ordering and objects

- Can we compare Strings?
	- Operators like < and > do not work with String objects.
	- But we do think of strings as having an alphabetical ordering.
- **natural ordering**: Rules governing the relative placement of all values of a given type.
- **comparison function**: Code that, when given two values *A* and *B* of a given type, decides their relative ordering:

$$
\bullet A < B, \quad A == B, \quad A > B
$$

### The compareTo method (10.2)

- The standard way for a Java class to define a comparison function for its objects is to define a compareTo method.
	- Example: in the String class, there is a method: public int compareTo(String other)
- A call of **A**.compareTo(**B**) will return: a value < 0 if **A** comes "before" **B** in the ordering, a value  $> 0$  if **A** comes "after" **B** in the ordering, or 0 if **A** and **B** are considered "equal" in the ordering.

### Using compareTo

**CompareTo can be used as a test in an if statement.** 

```
String a = "alice"; 
String b = "bob";if (a.compareTo(b) < 0) { // true 
 ... 
}
```
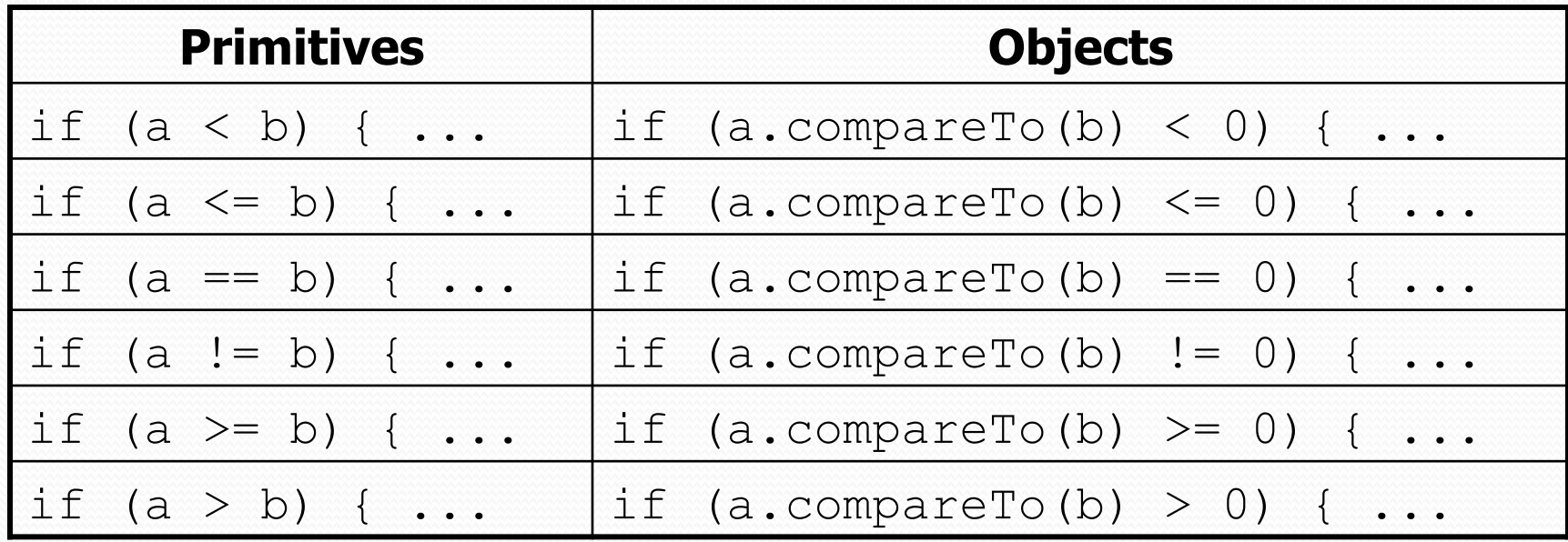

#### Exercise solution

**// Returns the index of an occurrence of the given value in // the given array, or a negative number if not found. // Precondition: elements of a are in sorted order**  public static int binarySearch(int[] a, int target) { return binarySearch(a, target**, 0, a.length - 1**); }

```
// Recursive helper to implement search behavior.
private static int binarySearch(int[] a, int target, 
                                 int min, int max) { 
    if (min > max) {
         return -1; // target not found 
     } else { 
        int mid = (min + max) / 2; if (a[mid] < target) { // too small; go right 
             return binarySearch(a, target, mid + 1, max); 
         } else if (a[mid] > target) { // too large; go left
             return binarySearch(a, target, min, mid - 1); 
         } else {
             return mid; // target found; a[mid] == target 
 } 
 }
```
}

## Binary search runtime

• For an array of size N, it eliminates 1/2 until 1 element remains.

N, N/2, N/4, N/8, ..., 4, 2, 1

- How many divisions does it take?
- Think of it from the other direction:
	- How many times do I have to multiply by 2 to reach N? 1, 2, 4, 8, ..., N/4, N/2, N
	- Call this number of multiplications "x".

 $2^x$  N

#### $x = log<sub>2</sub> N$

Binary search is in the **logarithmic** complexity class.

#### Complexity classes

#### **Big-O Complexity**

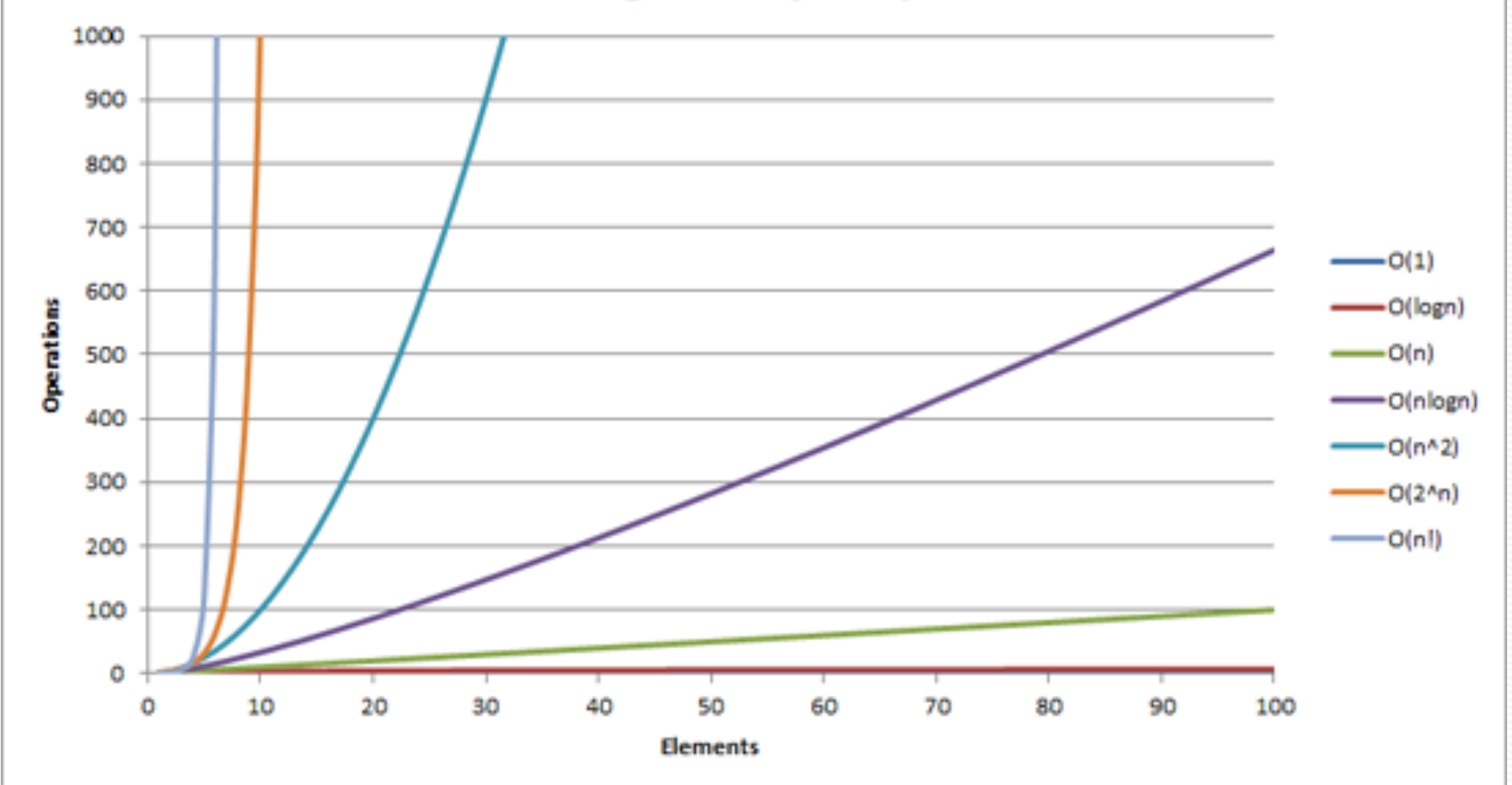

#### 19 http://recursive-design.com/blog/2010/12/07/comp-sci-101-big-o-notation/ - post about a Google interview

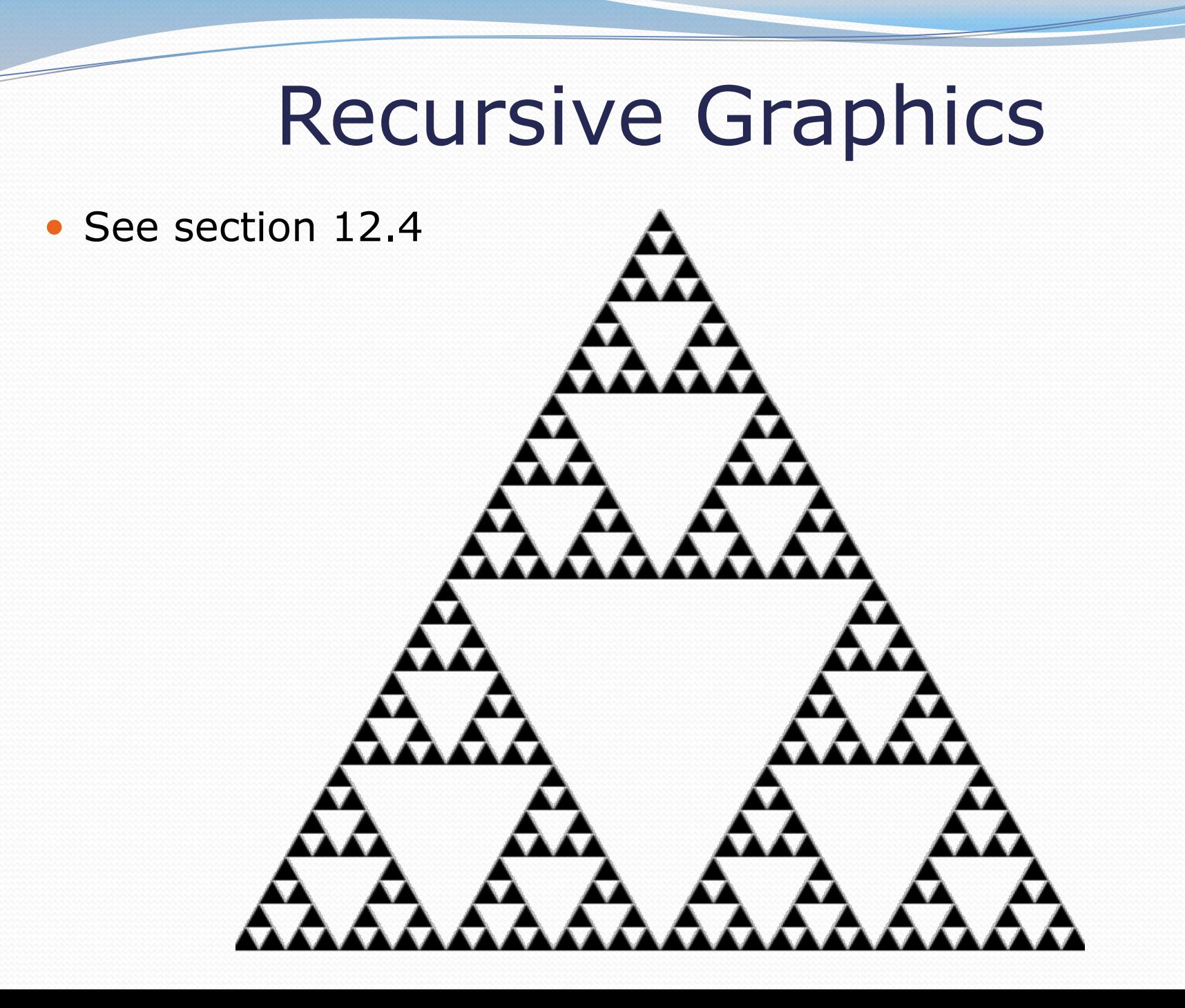